## Configurar Eduroam e UFJF-WiFi no android 11

## 27/07/2024 01:22:35

## **Imprimir artigo da FAQ**

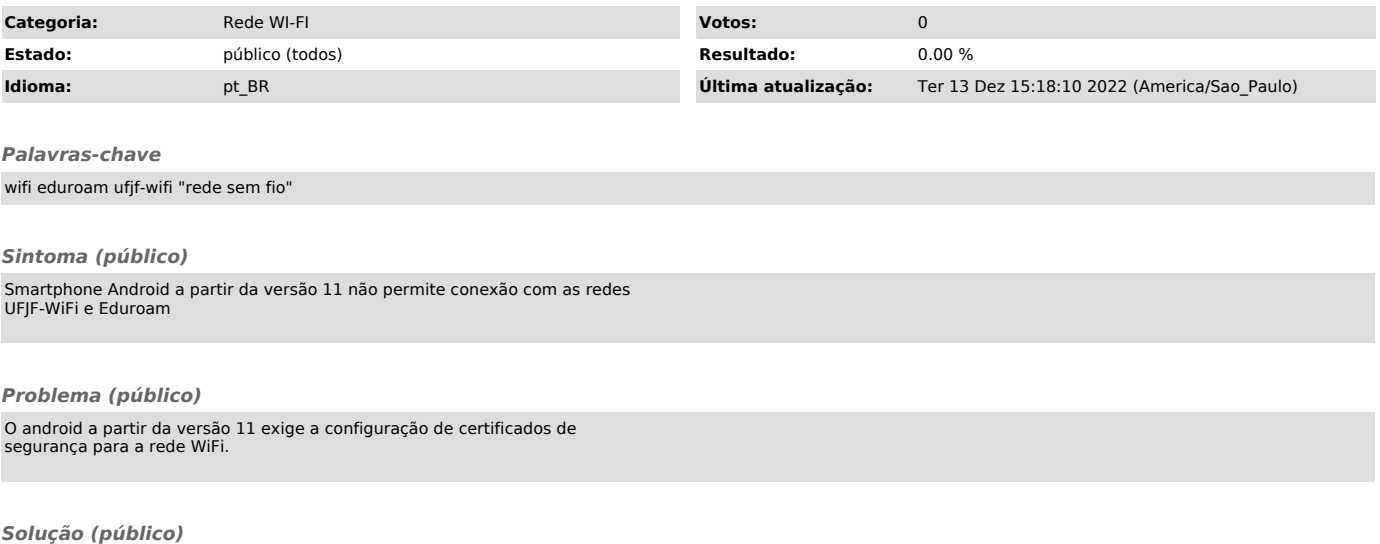

O tutorial se encontra disponível para download como anexo desta FAQ.